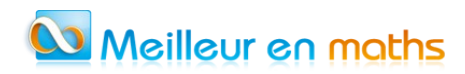

# *Exercice 2 7 points*

#### **Sujet octobre**

*Le sujet propose 4 exercices.* 

*Le candidat choisit 3 exercices parmi les quatre et ne doit traiter que ces 3 exercices. Chaque exercice est noté sur 7 points ( le total sera ramené sur 20). Les traces de recherche , même incomplètes ou infructueuses, seront prises en compte.*

# Thèmes: Suites - Fonctions - Fonction exponentielle

On considère la fonction f définie sur  $\mathbb{R}$  par : f(x)= $x^3 e^x$ .

On admet que la fonction f est dérivable sur ℝ et on note f<sup>'</sup> sa fonction dérivée.

**1.** On définit la suite  $(u_n)$  par  $u_0 = -1$  et, pour tout entier naturel n,  $u_{n+1} = f(u_n)$ . **1.a.** Calculer  $u_1$  puis  $u_2$ .

**1.b.** On considère la fonction fonc(), écrite en langage Python ci-dessous :

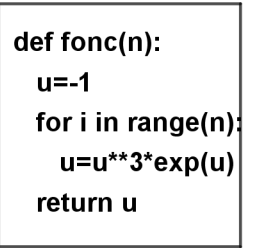

On rappelle qu'en langage Python « i in range(n) » signie que i varie de  $\theta$  à n-1. Déterminer, sans justifier, la valeur renvoyée par fonc(2) arrondie à 10<sup>-3</sup>.

- **2.a.** Démontrer que, pour tout x réel, on a :  $f'(x) = x^2 e^x (x+3)$ .
- 2.b. Justifier que le tableau de variations de f sur ℝ est celui représenté ci-dessous.

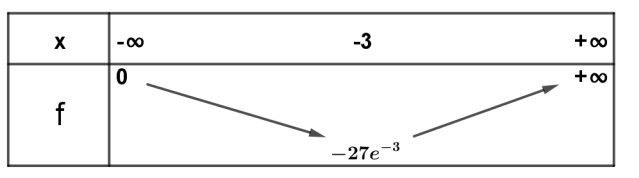

- **2.c.** Démontrer, par récurrence, que pour tout entier naturel n, on a :  $-1 \le u_n \le u_{n+1} \le 0$ .
- **2.d.** En déduire que la suite  $(u_n)$  est convergente.
- **2.e.** On note  $\ell$  la limite de la suite  $(u_n)$ .

On rappelle que  $\ell$  est solution de l'équation  $f(x)=x$ .

Déterminer  $\ell$ . (Pour cela, on admettra que l'équation  $x^2 e^x - 1 = 0$  possède une seule solution

dans R et que celle-ci est strictement supérieure à  $\frac{1}{2}$ ).

Meilleur en maths

# **CORRECTION**

- **1.a.**  $x \in \mathbb{R}$   $f(x)=x^3e^x$  $u_0 = -1$   $u_1 = f(u_0) = (-1)^3 e^{-1} = -\frac{1}{e} \approx -0.3679$  $u_2 = \left(-\frac{1}{e}\right)^3 e^{-\frac{1}{e}} = \frac{-e^{-\frac{1}{e}}}{e^{-\frac{3}{e}}} \approx -0.0345$ .
- **1.b.** fonc(2) renvoie  $u_2 \approx 0.034$
- 2.a.  $f(x)=x^3e^x$
- $(x<sup>3</sup>)' = 3x<sup>2</sup>$   $(e<sup>x</sup>)' = e<sup>x</sup>$ <br>  $f'(x) = 3x<sup>2</sup> e<sup>x</sup> + x<sup>3</sup> e<sup>3</sup> = x<sup>3</sup> e<sup>x</sup> (3+x)$ . **2.b.**  $f'(x)=0 \Leftrightarrow (x^2=0 \text{ ou } 3+x=0) \Leftrightarrow (x=0 \text{ ou } x=-3)$ .

Si  $x \neq 0$  alors le signe de  $f'(x)$  est le signe de 3+x.

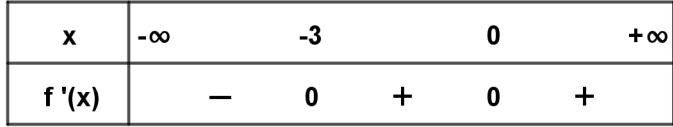

f est décroissante sur  $]-\infty; -3]$  et croissante sur  $[-3; +\infty[$ .

$$
\lim_{x \to +\infty} x^3 = +\infty \quad \text{et} \quad \lim_{x \to +\infty} e^x = +\infty \quad \text{alors} \quad \lim_{x \to +\infty} f(x) = +\infty
$$
\n
$$
x^3 e^x = -\frac{(-x)^3}{e^{-x}} \quad \lim_{x \to -\infty} (-x) = +\infty \quad \lim_{x \to +\infty} \frac{e^x}{x^3} = +\infty \quad \text{et} \quad \lim_{x \to +\infty} \frac{X^3}{e^x} = 0 \quad \text{donc} \quad \lim_{x \to -\infty} x^3 e^x = 0
$$
\n
$$
f(-3) = (-3)^3 e^{-3} = -27 e^{-3}.
$$

2.c. On veut démontrer, en utilisant un raisonnement par récurrence, que pour tout entier naturel n, on a :  $-1 \leq u_n \leq u_{n+1} \leq 0$ .

Initialisation

\n
$$
\text{Pour } n = 0, \quad u_0 = -1 \quad \text{et } u_1 = -\frac{1}{e} \approx -0.368 \quad \text{donc } -1 \leq u_0 \leq u_1 \leq 0.
$$
\n

La propriété est vérifiée pour  $n=0$ .

### Hérédité

Pour démontrer que la propriété est héréditaire pour tout entier naturel n, on suppose que  $-1 \leq u_n \leq u_{n+1} \leq 0$  et on doit démontrer que  $-1 \leq u_{n+1} \leq u_{n+2} \leq 0$ .

 $Si -1 \leq u_n \leq u_{n+1} \leq 0$  alors  $f(-1) \leq f(u_n) \leq f(u_{n+1}) \leq f(0)$  car la fonction f est croissante sur  $[-3;+\infty]$ .

$$
f(-1)-e^{-1} \approx -0.368 \gg -1
$$
  $f(u_n) = u_{n+1}$   $f(u_{n+1}) = u_{n+2}$   $f(0) = 0$  done:  
-1 \le u\_{n+1} \le u\_{n+2} \le 0

### Conclusion

Le principe de récurrence nous permet d'affirmer que pour tout entier naturel n, on a :  $-1 \leq u_n \leq u_{n+1} \leq 0$ .

**2.d.** Pour tout entier naturel n, on a :  $u_n \le u_{n+1}$  donc la suite  $(u_n)$  est croissante. Pour tout entier naturel n, on a :  $u_n \le 0$  donc la suite  $(u_n)$  est majorée par 0. Toute suite croissante et majorée est convergente donc : la suite  $(u_n)$  est convergente.

2.e. 
$$
\lim_{n \to +\infty} u_n = \ell
$$

 $\ell$  est solution de l'équation  $f(x)=x$ .

 $f(x)=x$   $\Leftrightarrow$   $x^3e^x=x$   $\Leftrightarrow$   $x(x^2e^x-1)=0$   $\Leftrightarrow$   $(x=0 \text{ ou } x^2e^x-1=0)$ Pour tout entier naturel n, on a:  $u_n \le 0$  donc  $\ell \le 0$  et on admet que l'équation  $x^2 e^x - 1 = 0$ 

possède une seule solution  $\alpha$  dans  $\mathbb R$  et que celle-ci est stictement supérieure à  $\frac{1}{2}$  donc  $\ell \neq \alpha$ .

 $\ell = 0$ .